## **Inhaltsverzeichnis**

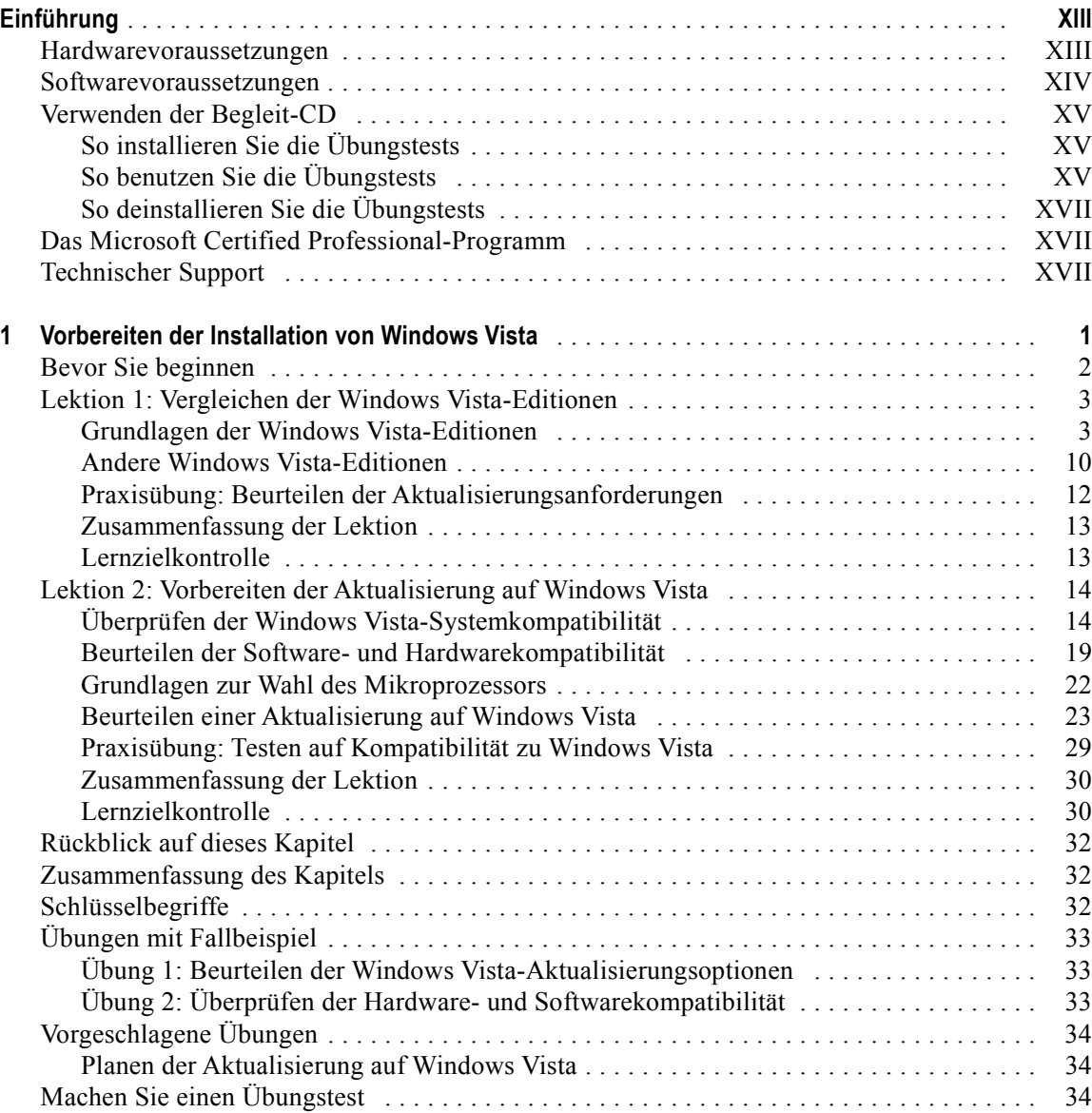

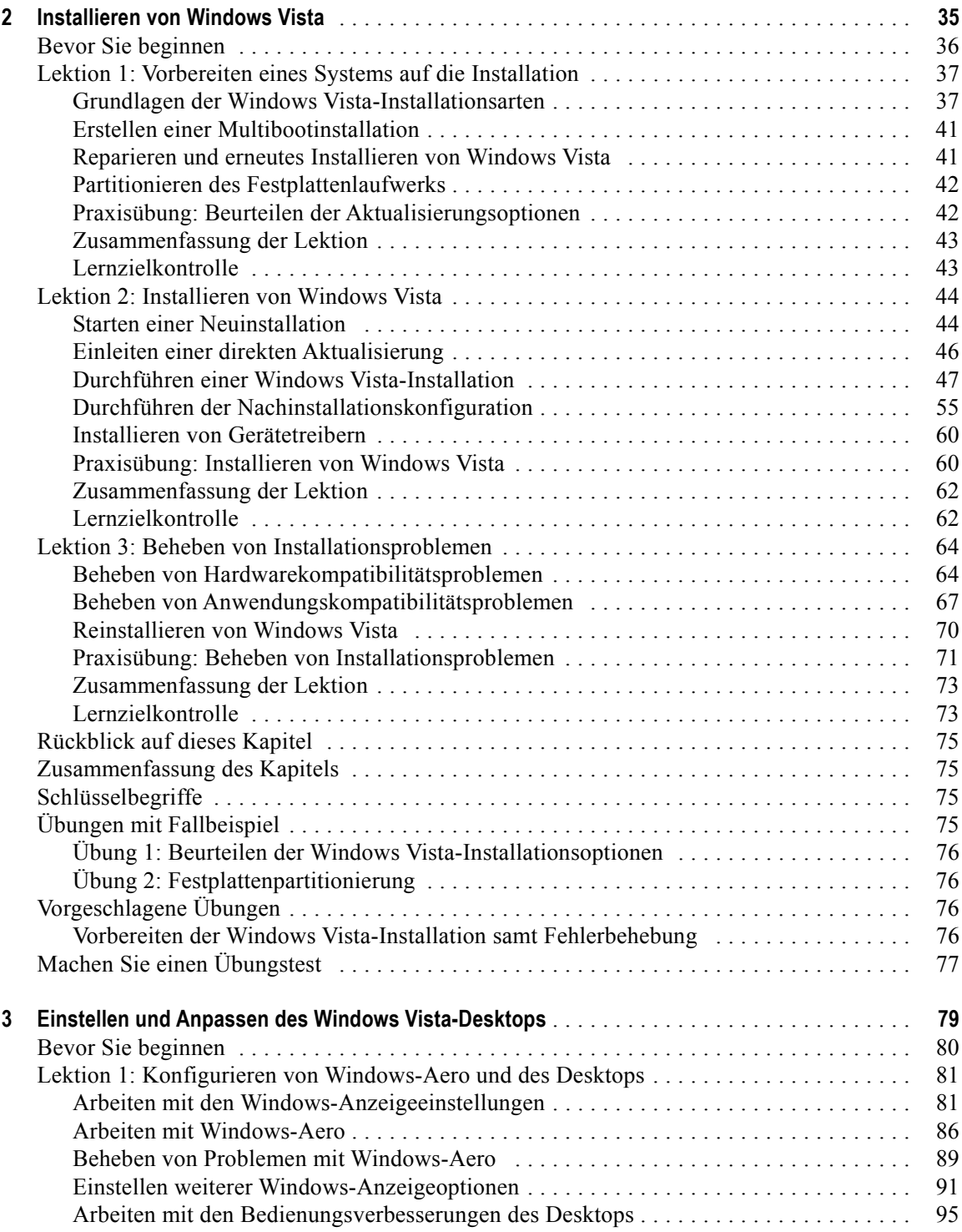

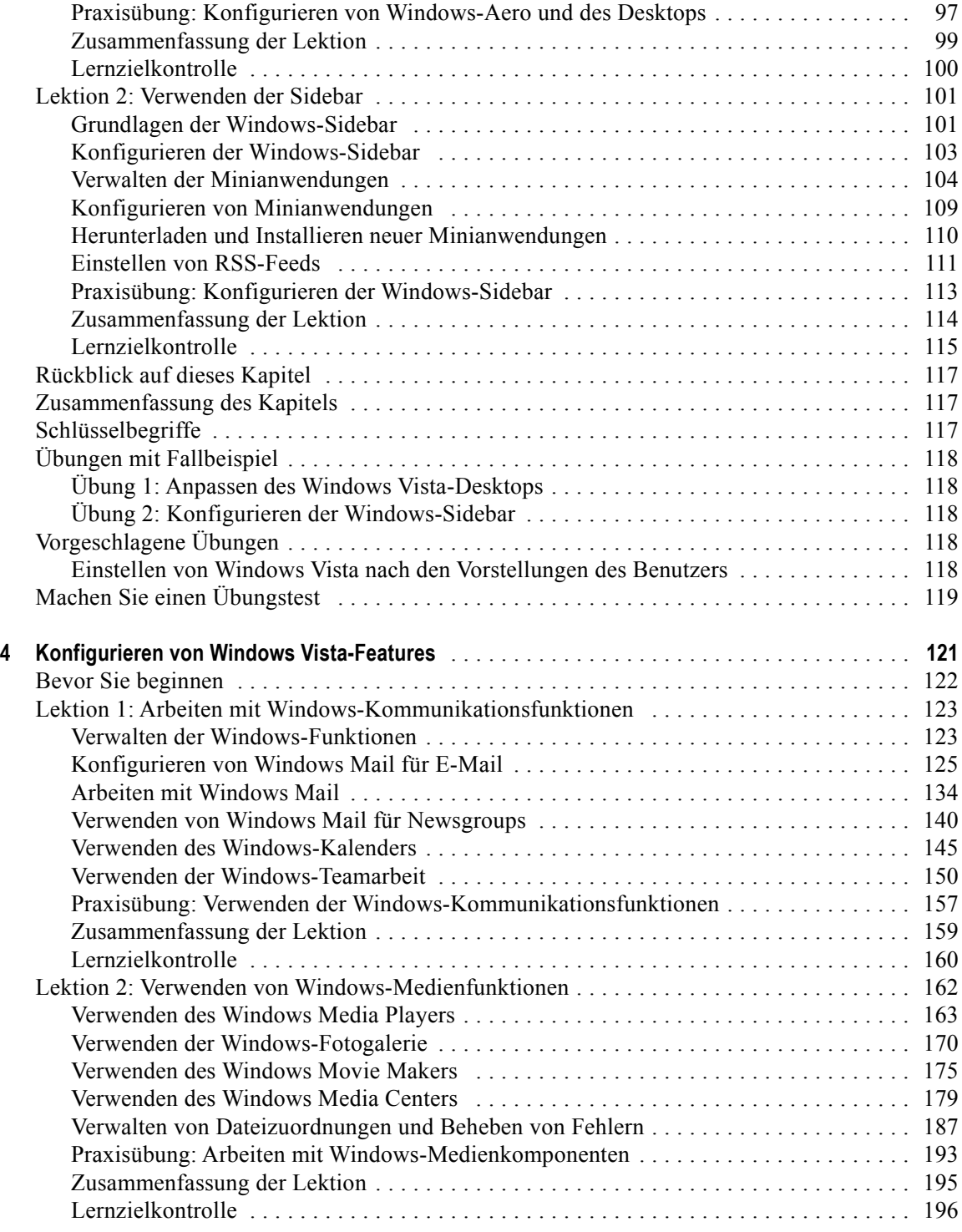

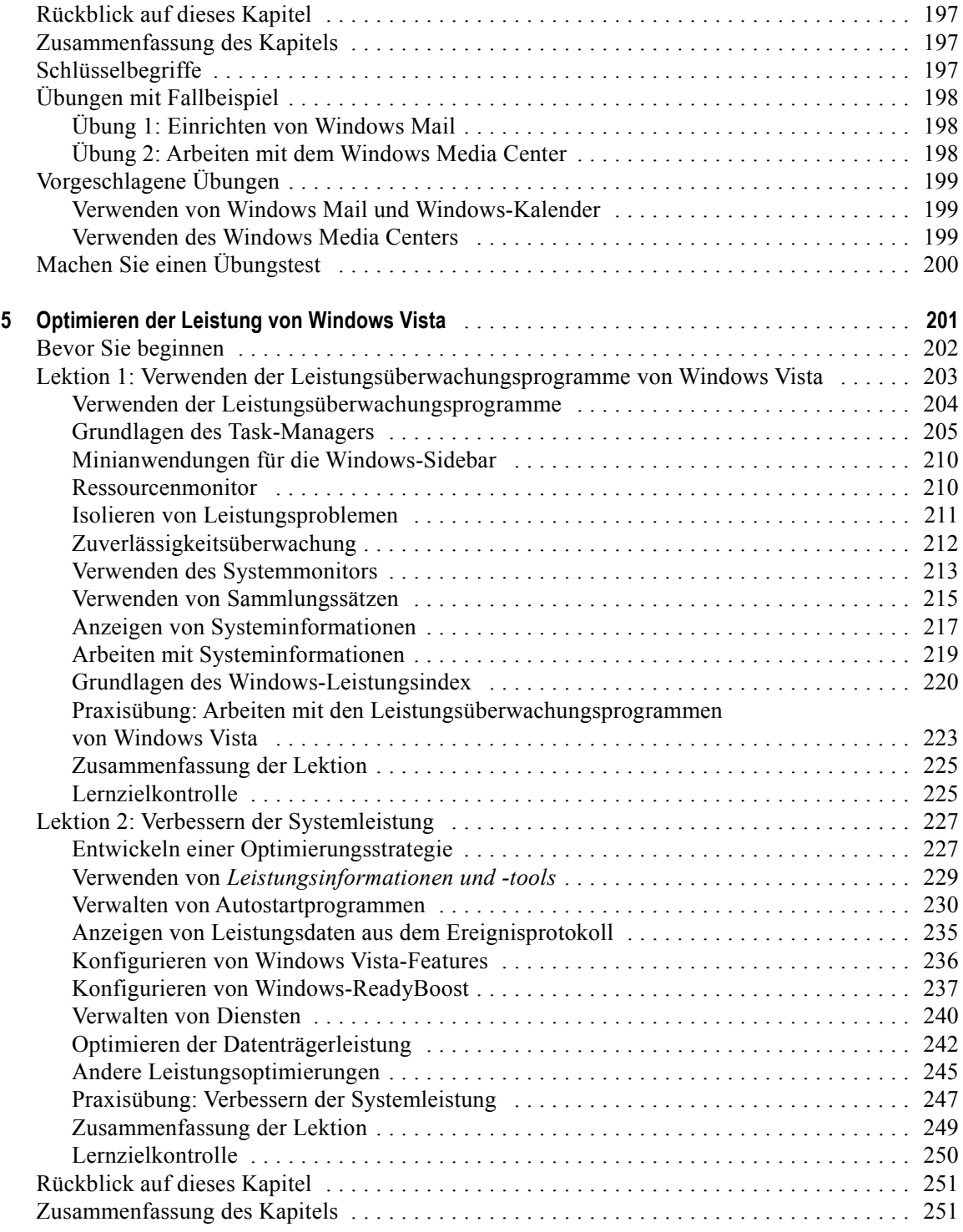

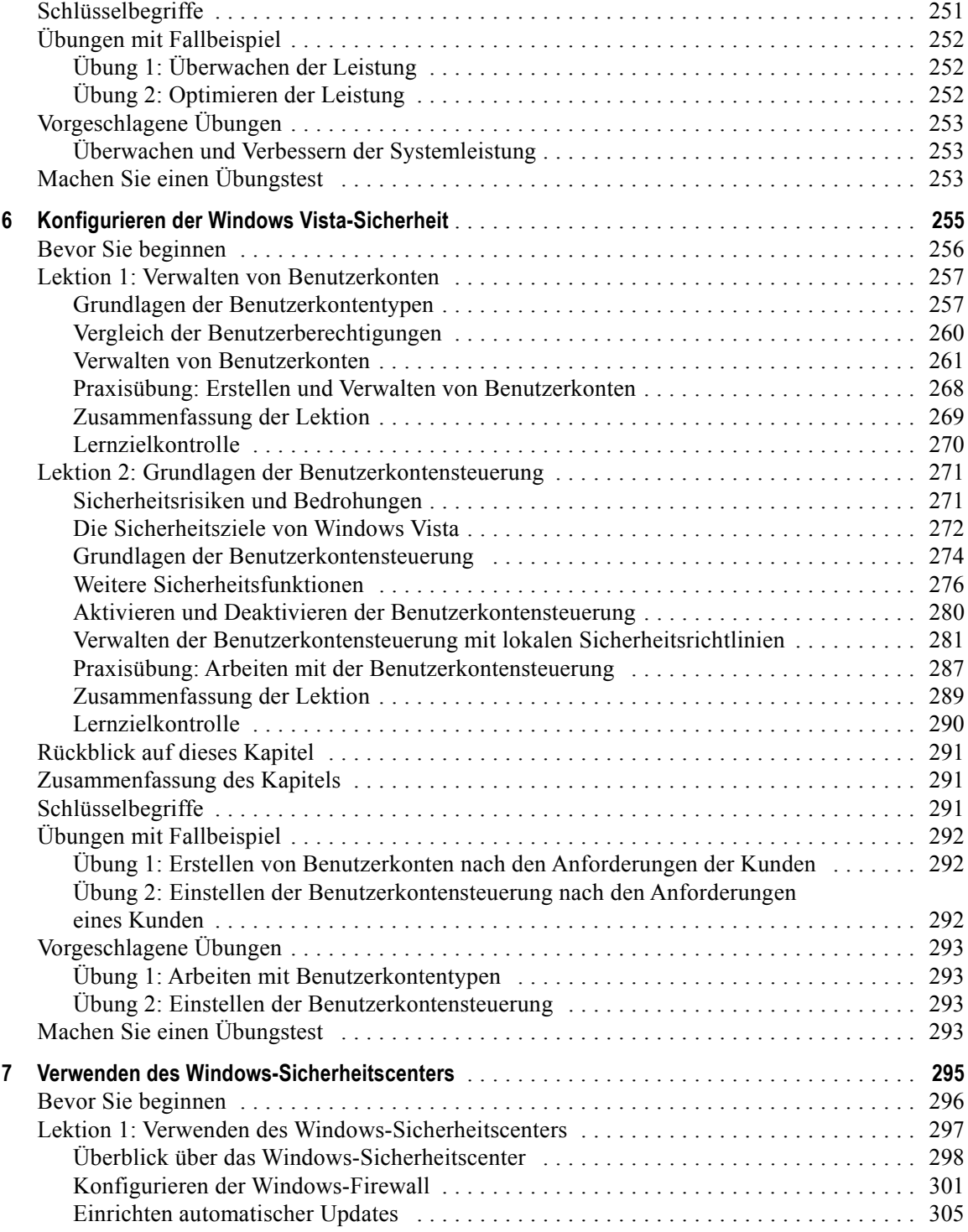

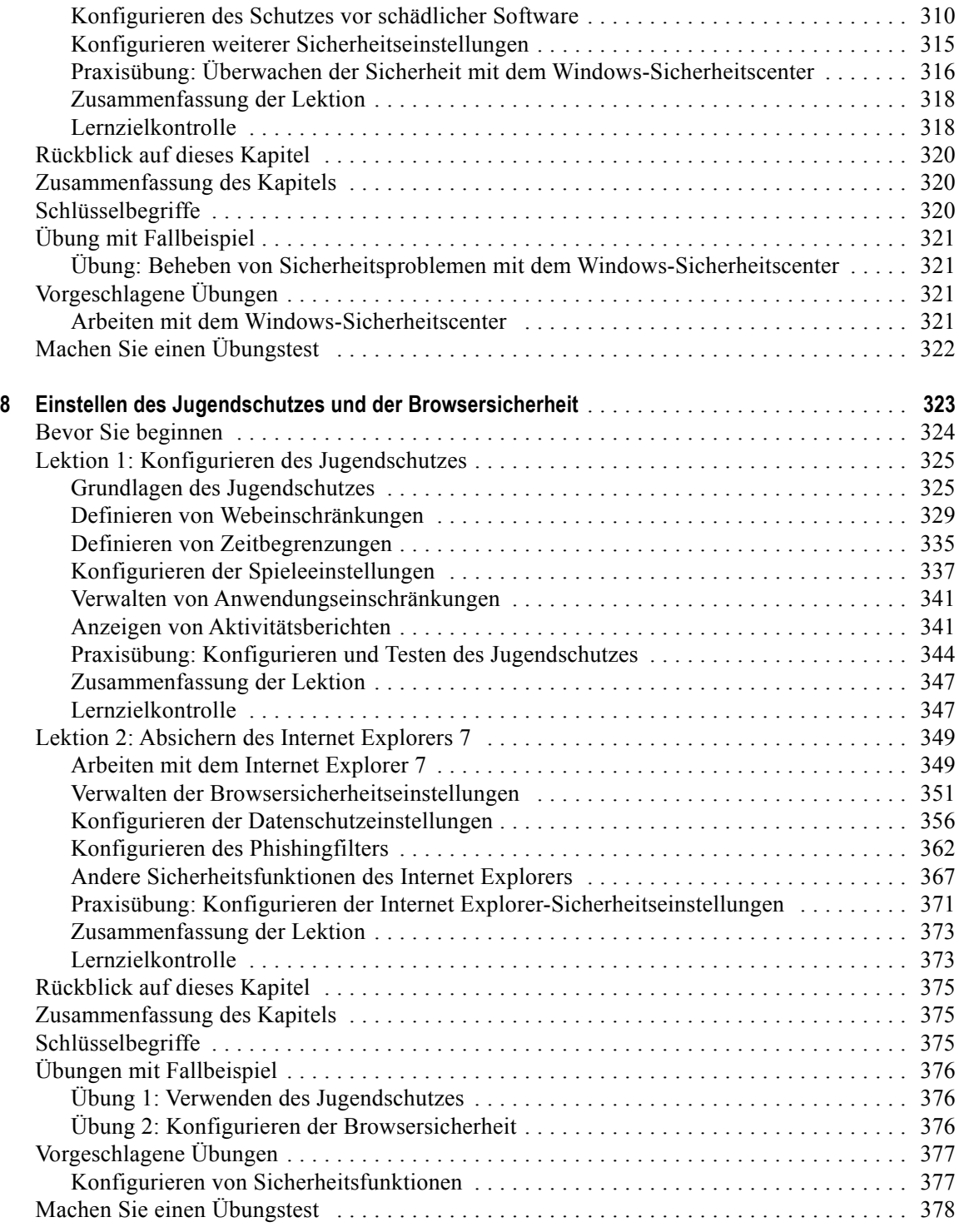

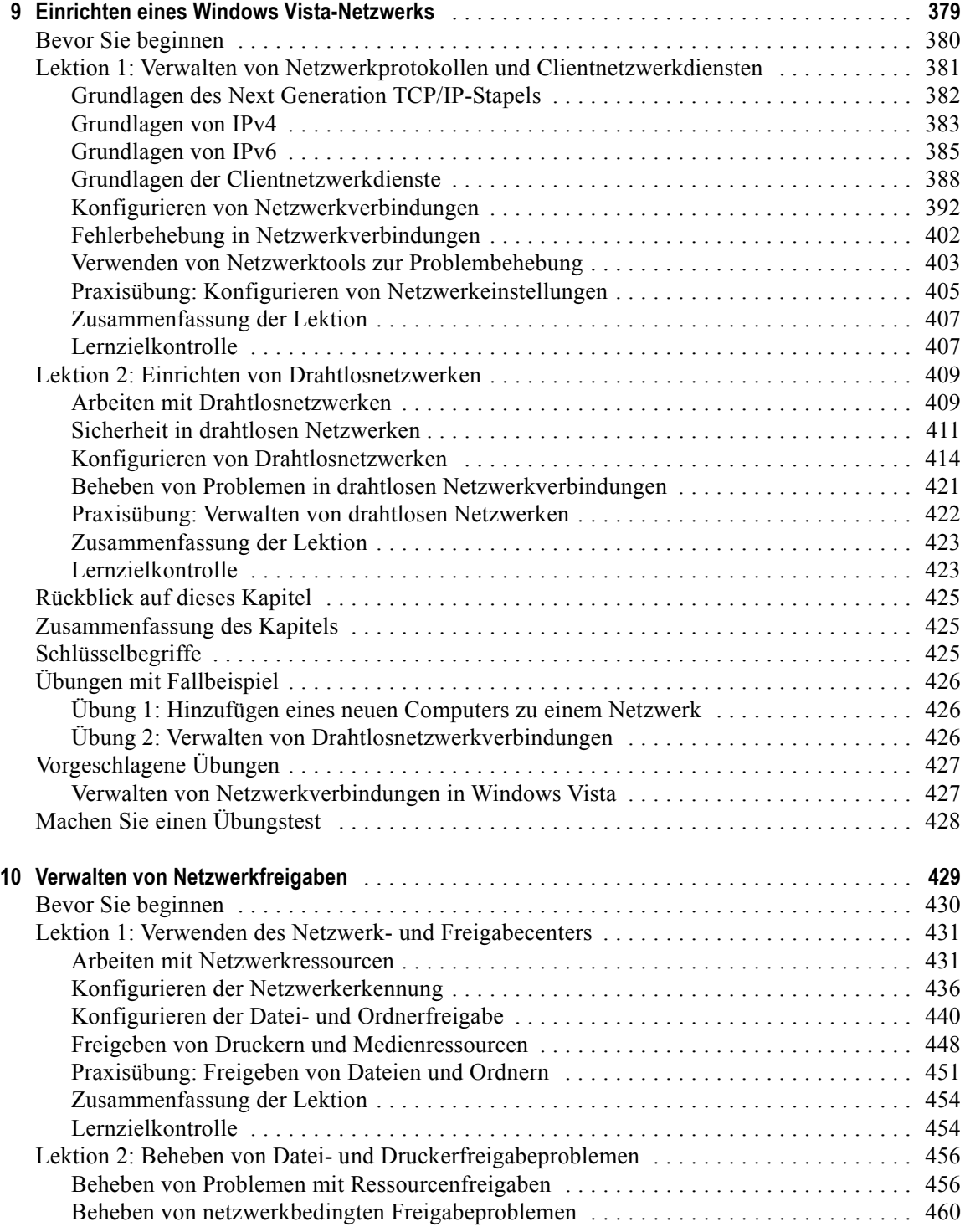

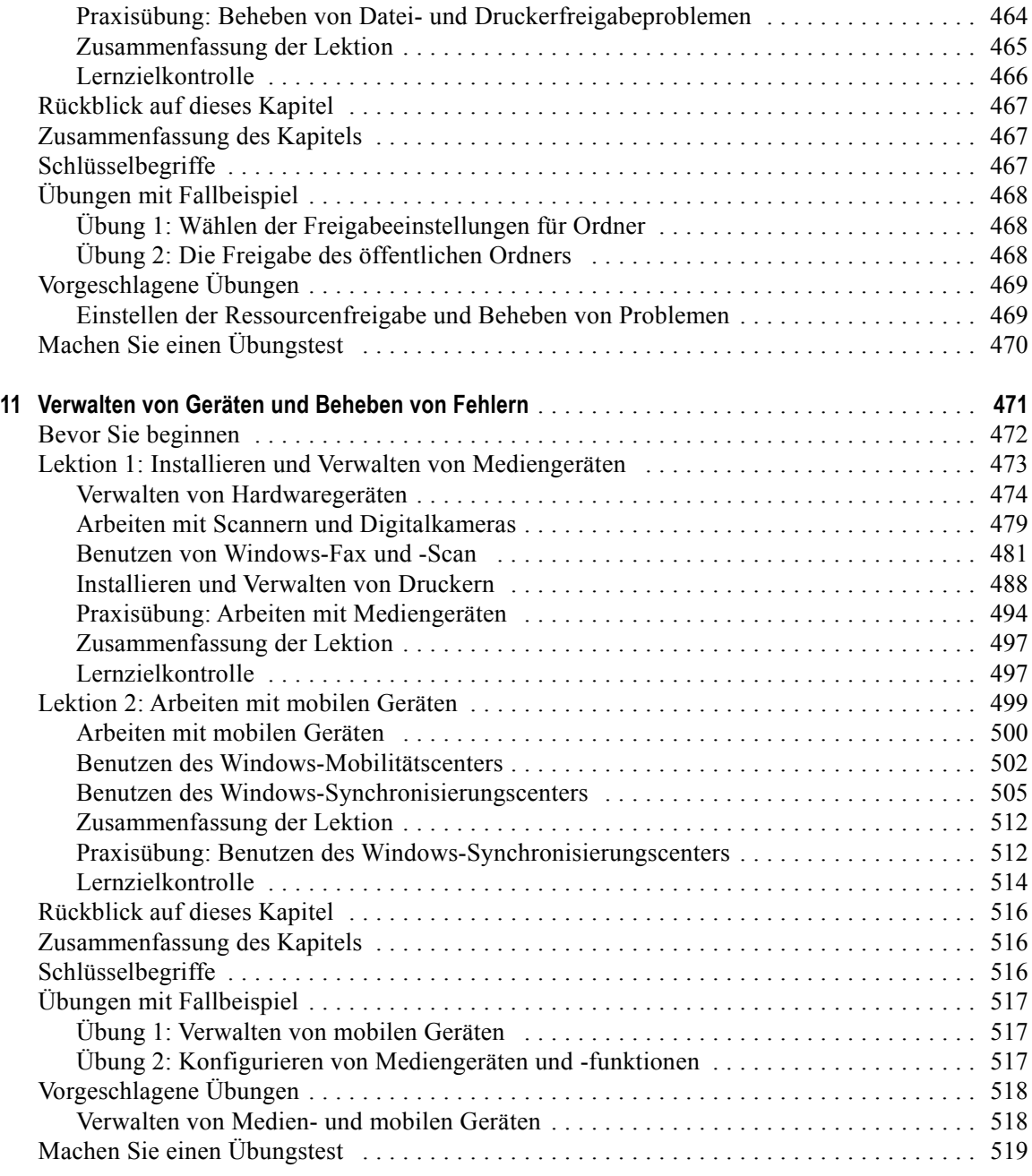

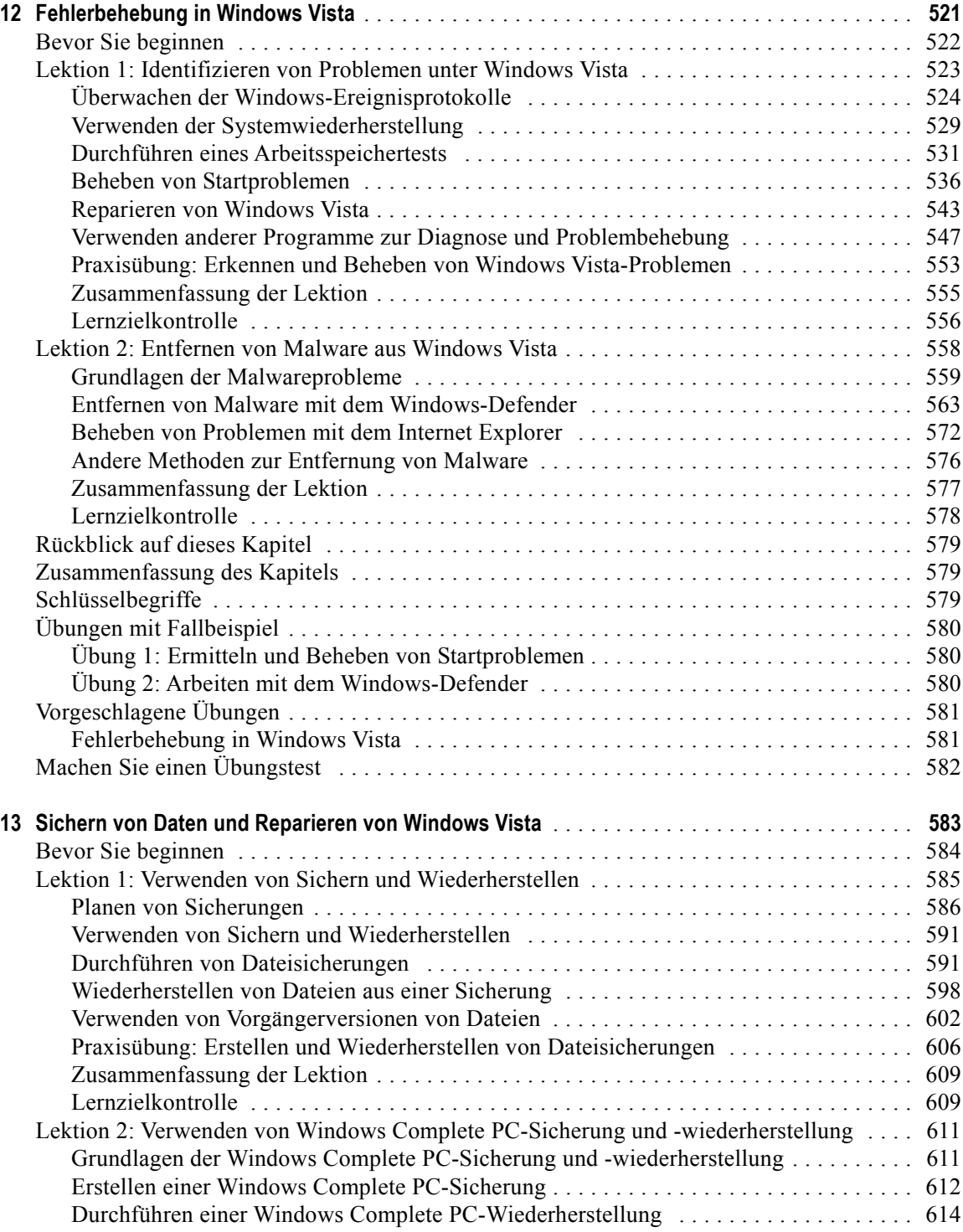

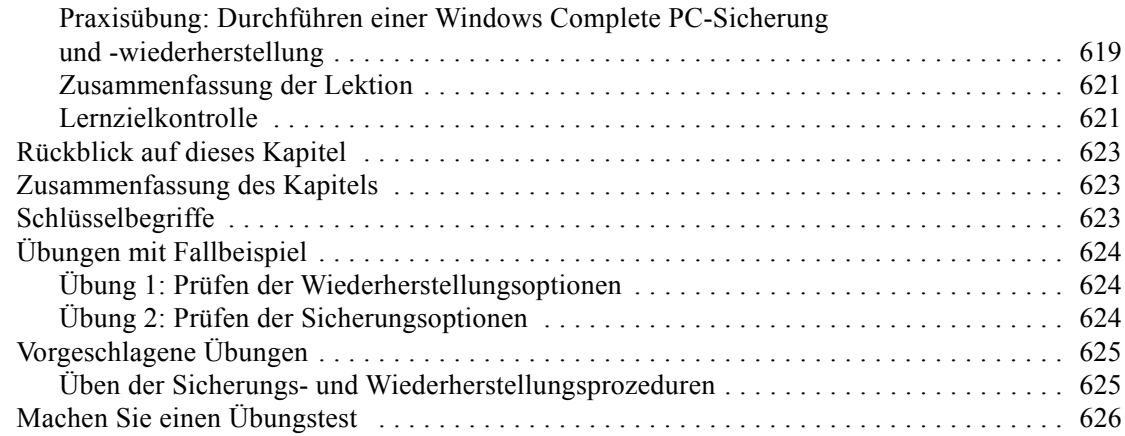

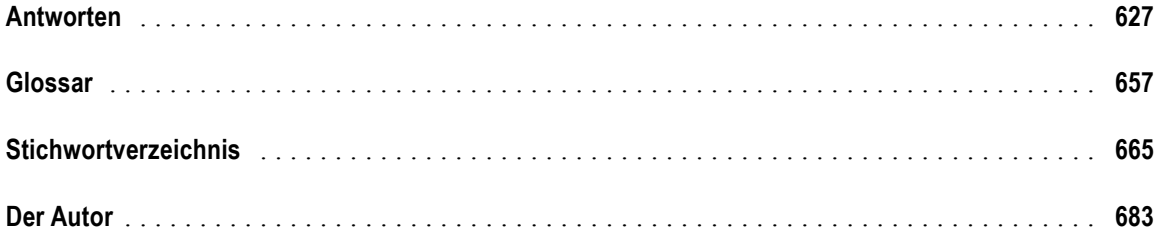